## Fichier:Importing Picking List from Sage To Monday Annotation 2019-10-21 114602.jpg

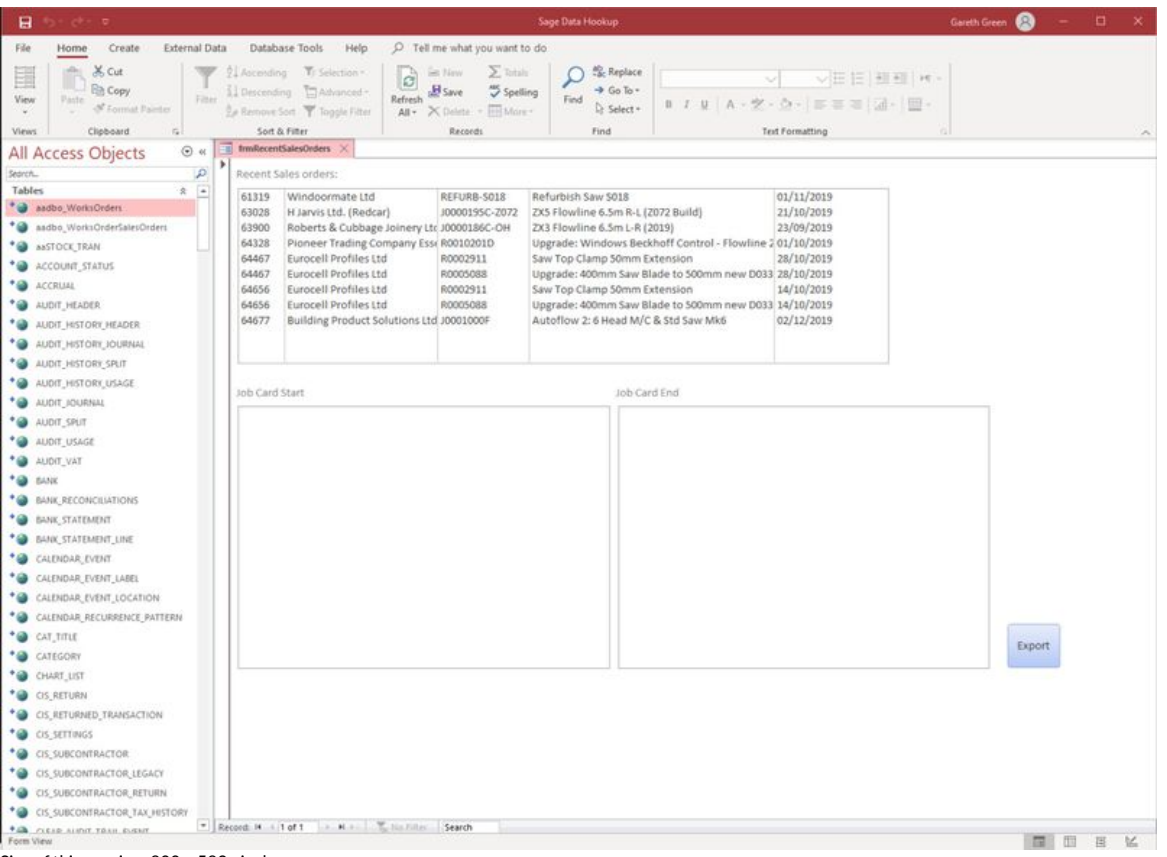

## Size of this preview:800 × 582 [pixels](https://stuga.dokit.app/images/thumb/2/26/Importing_Picking_List_from_Sage_To_Monday_Annotation_2019-10-21_114602.jpg/800px-Importing_Picking_List_from_Sage_To_Monday_Annotation_2019-10-21_114602.jpg).

[Original](https://stuga.dokit.app/images/2/26/Importing_Picking_List_from_Sage_To_Monday_Annotation_2019-10-21_114602.jpg) file (2,140 × 1,556 pixels, file size: 337 KB, MIME type: image/jpeg) Importing\_Picking\_List\_from\_Sage\_To\_Monday\_Annotation\_2019-10-21\_114602

## File history

Click on a date/time to view the file as it appeared at that time.

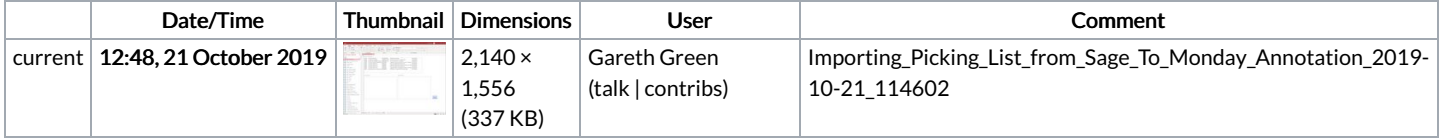

You cannot overwrite this file.

## File usage

The following page links to this file:

[Importing](https://stuga.dokit.app/wiki/Importing_Picking_List_from_Sage_To_Monday) Picking List from Sage To Monday